(1) Access to EasyChairhome page by your browser.

https://easychair.org/

Then, log in to the EasyChair as "author".

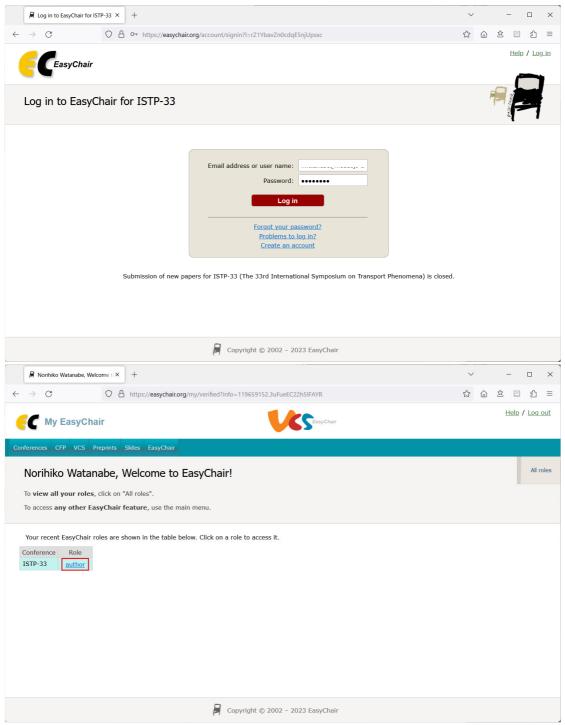

(continued)

(2) In "My Submissions for ISTP-33" page, click "view" button of your article.

| 8                                   | My Submissions for ISTP-33 × +                                                                                                    | ~                                                              | -    |          | x נ     |  |  |  |  |  |  |  |  |
|-------------------------------------|----------------------------------------------------------------------------------------------------|----------------------------------------------------------------|------|----------|---------|--|--|--|--|--|--|--|--|
| $\leftarrow \  \  \rightarrow$      | C O A https://easychair.org/conferences/overview?a=                                                                                                    | 30840643 🏠 🏠                                                   | 公    | æ        | മ ≡     |  |  |  |  |  |  |  |  |
| ĘÇ                                  | ISTP-33 (author)     Help / Log.out                                                                                                    |                                                                |      |          |         |  |  |  |  |  |  |  |  |
| My Subm                             | My Submissions Conference <sup>2</sup> News EasyChair                                                                                                    |                                                                |      |          |         |  |  |  |  |  |  |  |  |
| Му                                  | My Submissions for ISTP-33                                                                                                    |                                                                |      |          |         |  |  |  |  |  |  |  |  |
|                                     | Using the submission author environment you can view or manage your submissions to ISTP-33. Note that new submissions are disabled.                                                                                                    |                                                                |      |          |         |  |  |  |  |  |  |  |  |
| To <b>vi</b>                        | To view or update your existing submission click on the corresponding "view" icon.                                                                                                    |                                                                |      |          |         |  |  |  |  |  |  |  |  |
| Addit                               | Additional information about submission to ISTP-33 can be found at the ISTP-33 Web page.                                                                                                    |                                                                |      |          |         |  |  |  |  |  |  |  |  |
| Ques                                | Questions about submissions can be sent to the conference contact email istp33_info@istp33.jp.                                                                                                    |                                                                |      |          |         |  |  |  |  |  |  |  |  |
| to lo                               | Please note that if you do nothing (not even click on the menu) for more than two hours, your session will expire and you will have to log in again.<br>Some of your submissions were either withdrawn by authors or deleted by chairs, they are shown using a grey background. |                                                                |      |          |         |  |  |  |  |  |  |  |  |
| #                                   | Authors                                                                                                    | Title                                                          | View | Abstract | Program |  |  |  |  |  |  |  |  |
|                                     |                                                                                                    |                                                                | -0   | x        |         |  |  |  |  |  |  |  |  |
|                                     |                                                                                                    | DEVELOPMENT OF AN EFFICIENT AERODYNAMIC NOISE PREDICTION MODEL | ~    | ×        |         |  |  |  |  |  |  |  |  |
| 126                                 |                                                                                                    | AND ITS APPLICATION TO AIR CONDITIONERS DESIGN                 | -0   | ð        |         |  |  |  |  |  |  |  |  |
|                                     |                                                                                                    |                                                                | -0   | ۶        |         |  |  |  |  |  |  |  |  |
|                                     |                                                                                                    |                                                                |      |          |         |  |  |  |  |  |  |  |  |
| a Copyright © 2002 – 2023 EasyChair |                                                                                                    |                                                                |      |          |         |  |  |  |  |  |  |  |  |

## (3) Click "Add or update files" written at the upper right-hand side of the page.

| 月 ISTP-33 Submis                                                                                                    | sion 126 × +                                                                                                    |                                                                                                    | ~                   | - 🗆 ×                |  |  |  |  |  |  |
|----------------------------------------------------------------------------------------------------|----------------------------------------------------------------------------------------------------|----------------------------------------------------------------------------------------------------|---------------------|----------------------|--|--|--|--|--|--|
| $\rightarrow$ C                                                                                                    | O A https://easychair.org/confe                                                                                                    | rences/submission?a=30840643;submission=6508124                                                                                        | ☆ 습 塗               | ⊻ ඁ ෪ =              |  |  |  |  |  |  |
| C ISTP-33 (author)                                                                                                    |                                                                                                    |                                                                                                    |                     |                      |  |  |  |  |  |  |
| ly Submissions Cor                                                                                                    | ference News EasyChair                                                                                                    |                                                                                                    |                     |                      |  |  |  |  |  |  |
| ISTP-33 Submission 126 If you want to change any information about your paper, use links in the upper right corner.                                                  |                                                                                                    |                                                                                                    |                     |                      |  |  |  |  |  |  |
| For all questions related to processing your submission you should contact the conference organizers. <u>Click here to see information</u><br>about this conference. |                                                                                                    |                                                                                                    |                     |                      |  |  |  |  |  |  |
| Submission 126                                                                                                    |                                                                                                    |                                                                                                    |                     |                      |  |  |  |  |  |  |
| Title                                                                                                    | DEVELOPMENT OF AN EFFICIENT AERODY                                                                                                    | NAMIC NOISE PREDICTION MODEL AND ITS APPLICATION TO AIR                                                                                | CONDITIONERS DESIGN |                      |  |  |  |  |  |  |
| Abstract:                                                                                                    | 🍌 (Apr 28, 13:13 GMT)                                                                                                    |                                                                                                    |                     |                      |  |  |  |  |  |  |
| Author keywords                                                                                                    | CFD<br>Computational aeroacoustics<br>Aerodynamical sound<br>Fan noise<br>Air conditioners                                                 |                                                                                                    |                     |                      |  |  |  |  |  |  |
| Topics                                                                                                    | Topics Experimental/Computational Fluid Dynamics, Industrial Aerodynamics, Noise and Vibration in Fluid, Turbulence and Flow Instabilities |                                                                                                    |                     |                      |  |  |  |  |  |  |
| Abstract                                                                                                    | machine design.                                                                                                    | w-cost aerodynamic noise prediction model that can be practicall<br>vement of the modified model is carried out on fan noise predictic |                     | oor                  |  |  |  |  |  |  |
| Submitted Apr 28, 13:13 GMT                                                                                                    |                                                                                                    |                                                                                                    |                     |                      |  |  |  |  |  |  |
| Last update                                                                                                    |                                                                                                    |                                                                                                    |                     |                      |  |  |  |  |  |  |
| Authors                                                                                                    |                                                                                                    |                                                                                                    |                     |                      |  |  |  |  |  |  |
| first<br>name last n                                                                                                    | ame email                                                                                                    | country affiliation                                                                                                    | Web<br>page corre   | esponding? presenter |  |  |  |  |  |  |
| V                                                                                                    |                                                                                                    | And Designed of Markenberg Contraction Contractions                                                                                    | a                   |                      |  |  |  |  |  |  |

(continued)

(4) Choose your full paper file from your own PC and click "Submit" button.

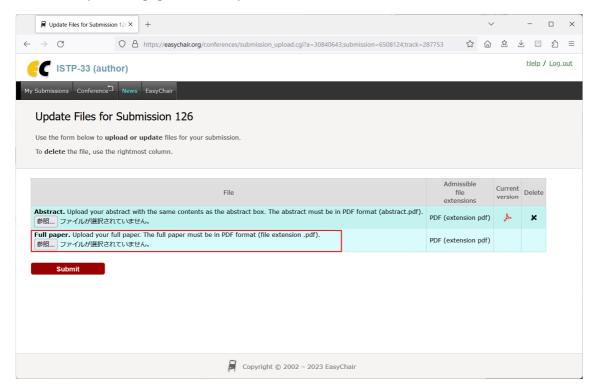

(5) Please fill some information and upload your PDF file of presentation abstract.

| 🛱 Norihiko Watanabe, Welcome n × 🐧 SUBMISSION   ISTP33 x 🗍 New Submission for ISTP-33 x +                                                                                                    | ~   |   | -             |       | ×   |  |  |  |  |  |
|----------------------------------------------------------------------------------------------------|-----|---|---------------|-------|-----|--|--|--|--|--|
| ← → C O A https://easychair.org/conferences/submission_new?a=30603761#[fr:FR8bpue3ZRJs]                                                                                                    | E 🏠 | 6 | \$ ¥          | பி    | ≡   |  |  |  |  |  |
| EC ISTP-33 (author)                                                                                                    |     |   | <u>Help</u> / | Log c | out |  |  |  |  |  |
| New Submission Conference News EasyChair                                                                                                    |     |   |               |       |     |  |  |  |  |  |
| New Submission for ISTP-33                                                                                                    |     |   |               |       |     |  |  |  |  |  |
| Follow the instructions, step by step, and then use the "Submit" button at the bottom of the form. The required fields are marked by *.                                                                                                    |     |   |               |       |     |  |  |  |  |  |
| Author Information For each author please fill out the form below. Some items on the form are explained here: • Fmail address will only be used for communication with the authors. It will not appear in public Web pages of this conference. The formation of the second second s |     |   |               |       |     |  |  |  |  |  |
| email address can be omitted for not corresponding authors. These authors will also have no access to the submission page.                                                                                                    |     |   |               |       |     |  |  |  |  |  |
| <ul> <li>Web page can be used on the conference Web pages, for example, for making the program. It should be a Web page of the author, not the Web page of her or his organization.</li> </ul>                                                                                                    |     |   |               |       |     |  |  |  |  |  |
| <ul> <li>Each author marked as a corresponding author will receive email messages from the system about this submission. There must be at least one corresponding author.</li> </ul>                                                                                                    |     |   |               |       |     |  |  |  |  |  |
| One of the authors should be marked as a <b>presenter</b> . If you are not sure, choose your best guess.                                                                                                    |     |   |               |       |     |  |  |  |  |  |
|                                                                                                    |     |   |               |       |     |  |  |  |  |  |
| Author 1 (click here to add yourself) (click here to add an associate)                                                                                                    |     |   |               |       |     |  |  |  |  |  |
| First name <sup>†</sup> : *                                                                                                    |     |   |               |       |     |  |  |  |  |  |
| Last name: *                                                                                                    |     |   |               |       |     |  |  |  |  |  |
| Email: *                                                                                                    |     |   |               |       |     |  |  |  |  |  |
| Country/region: *                                                                                                    |     |   |               |       |     |  |  |  |  |  |
| Affiliation: *                                                                                                    |     |   |               |       |     |  |  |  |  |  |

Thank you.